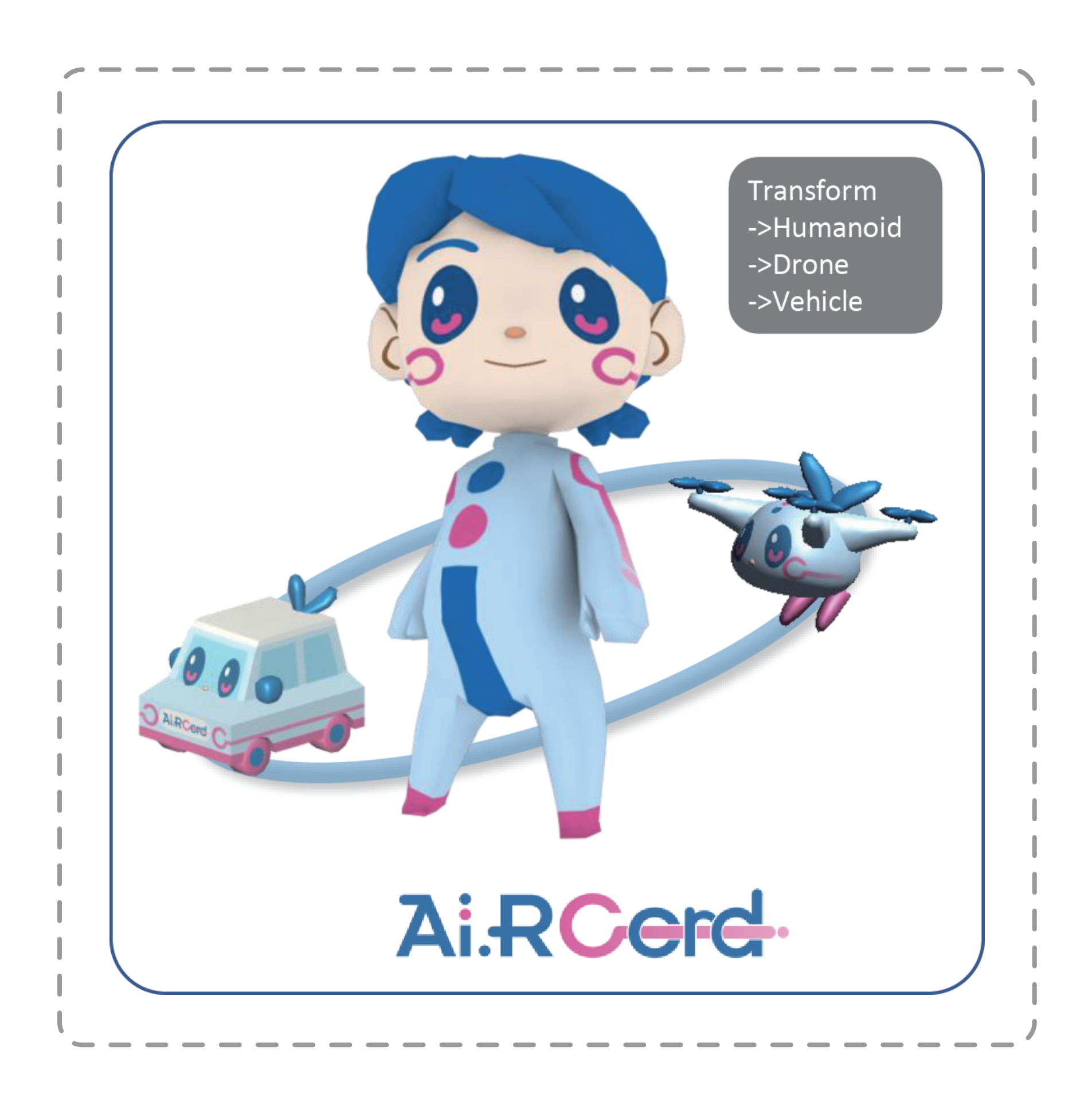

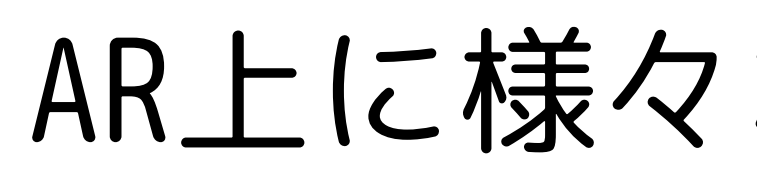

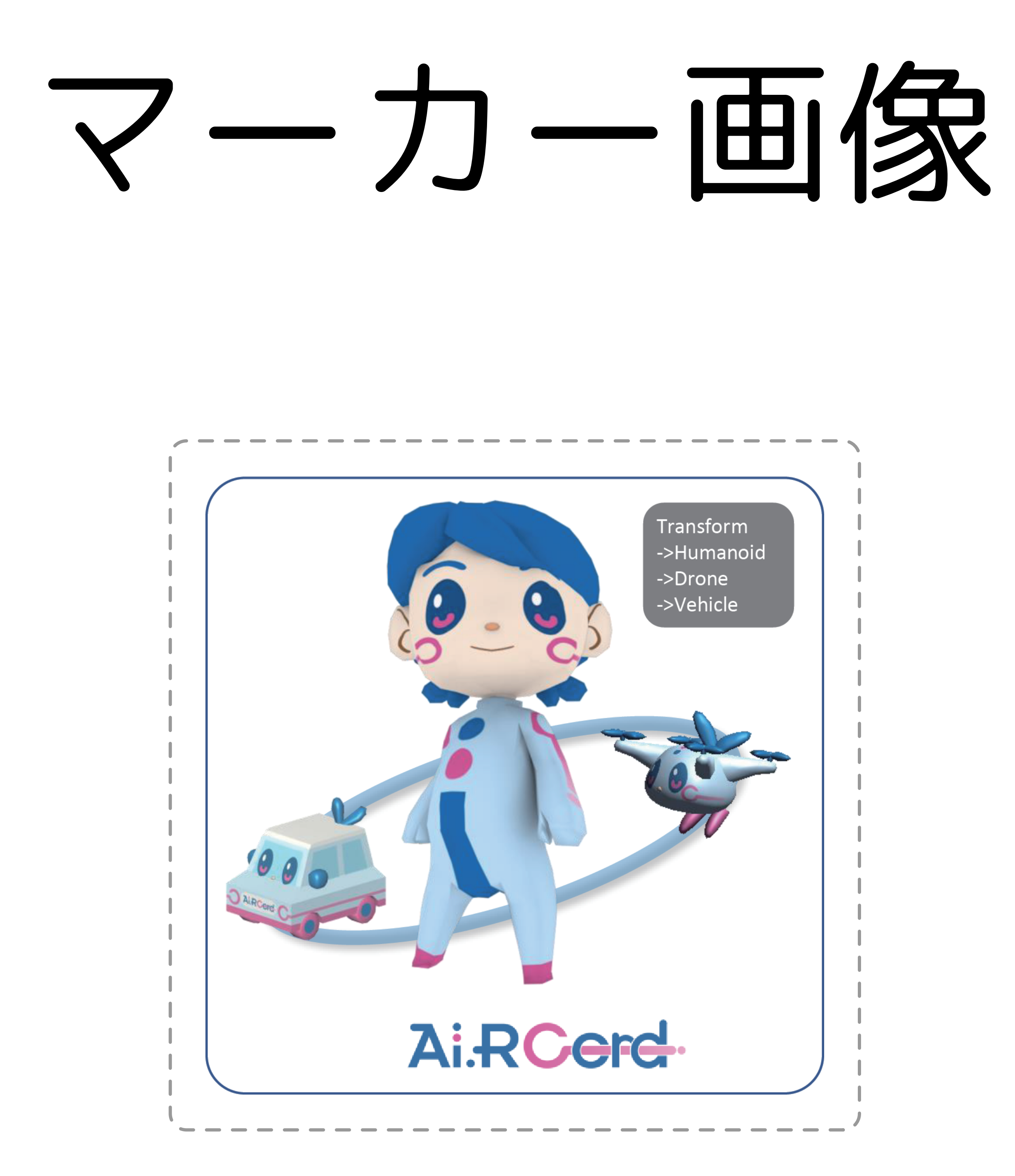

この画像を紙に印刷してください。 モノクロでも大丈夫です。 印刷した画像(マーカー)をカメラにかざすと、

AR上に様々なキャラクターやステージが立体で表示されます。

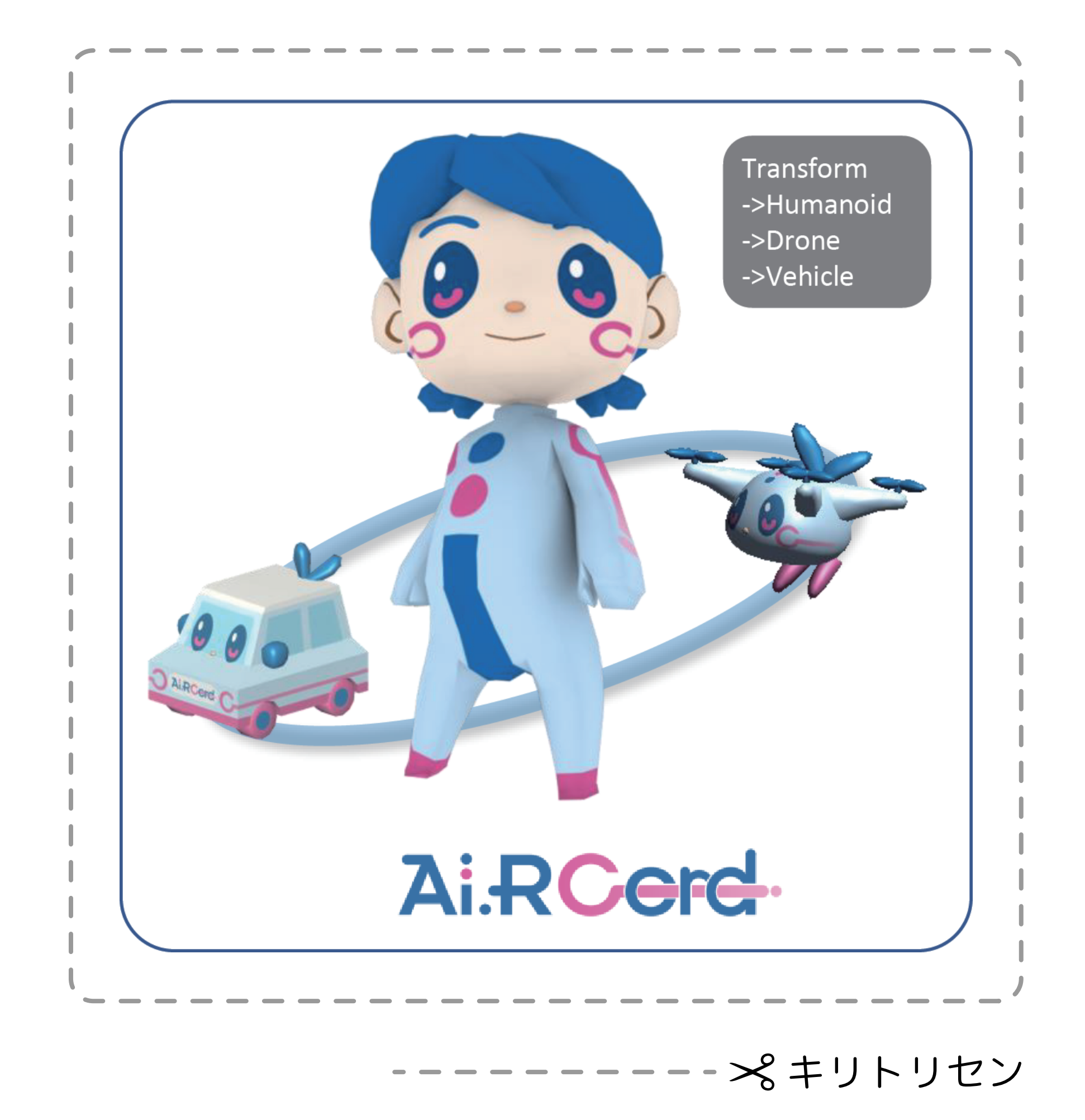

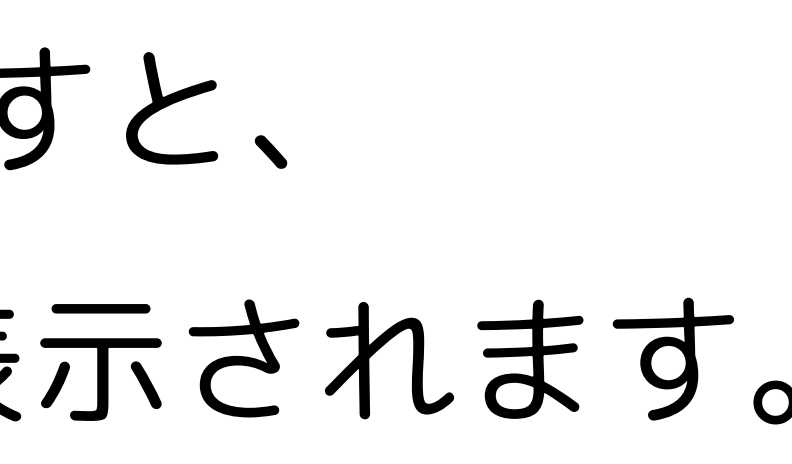